$,$  tushu007.com

## $<<$  and  $<<$

 $<<$   $>>$ 

- 13 ISBN 9787040297997
- 10 ISBN 704029799X

出版时间:2010-6

页数:245

PDF

更多资源请访问:http://www.tushu007.com

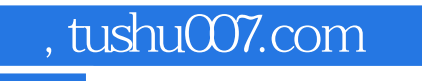

## $<<$  and  $<<$

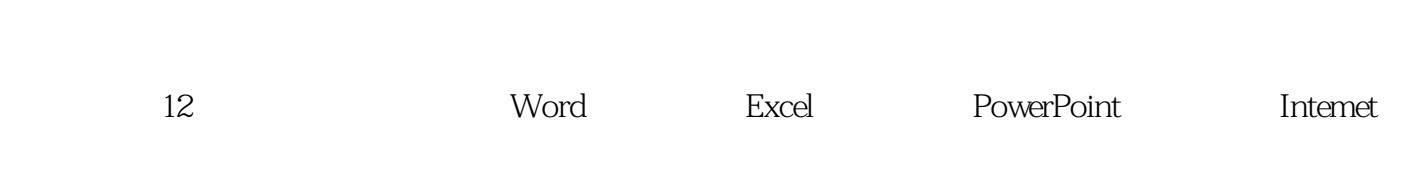

 $\mu$  , and  $\mu$  , and  $\mu$  , and  $\mu$  , and  $\mu$  , and  $\mu$  , and  $\mu$  , and  $\mu$  , and  $\mu$  , and  $\mu$  , and  $\mu$  , and  $\mu$  , and  $\mu$  , and  $\mu$  , and  $\mu$  , and  $\mu$  , and  $\mu$  , and  $\mu$  , and  $\mu$  , and  $\mu$  , and

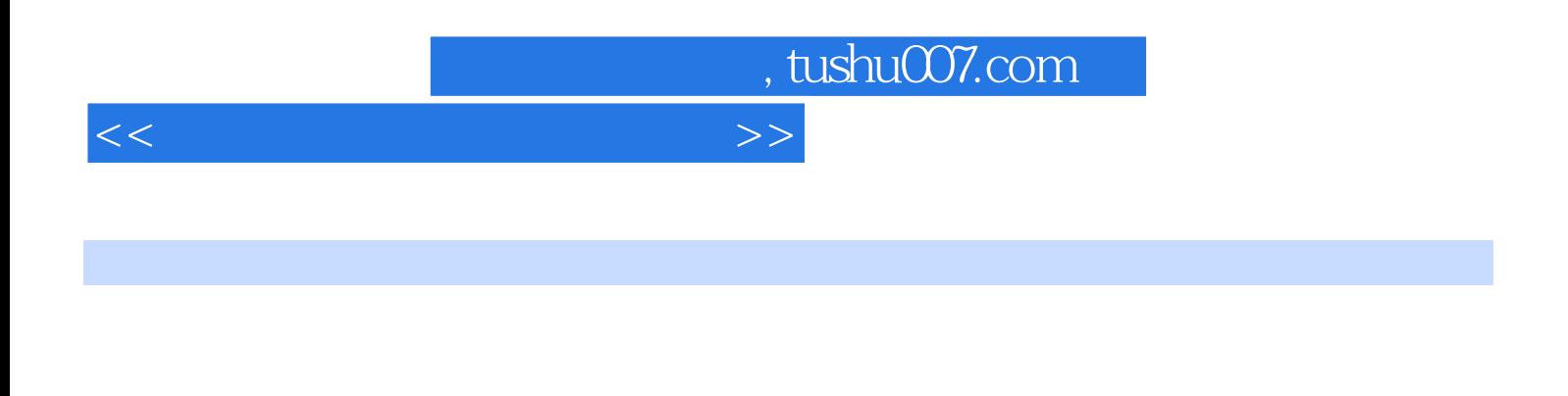

Word Excel PowerPoint Internet

, tushu007.com

## $<<$  and  $>>$

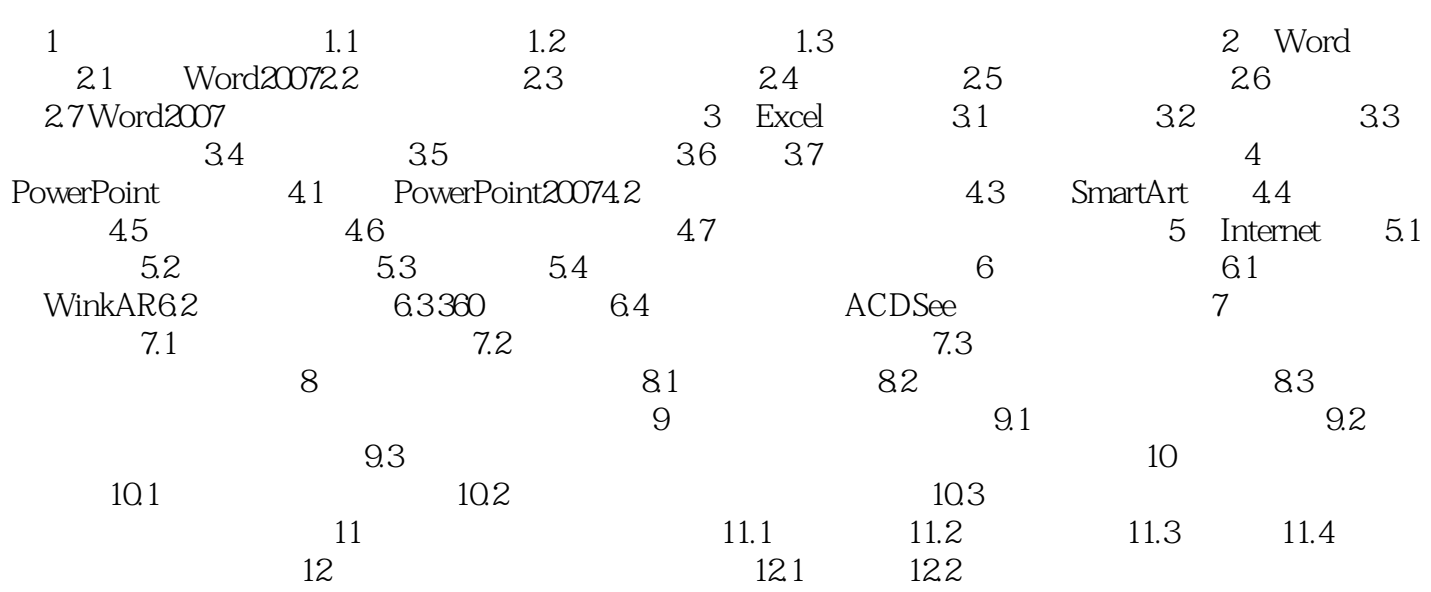

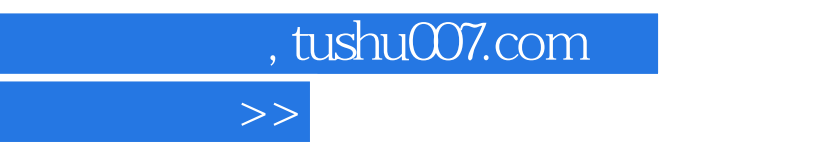

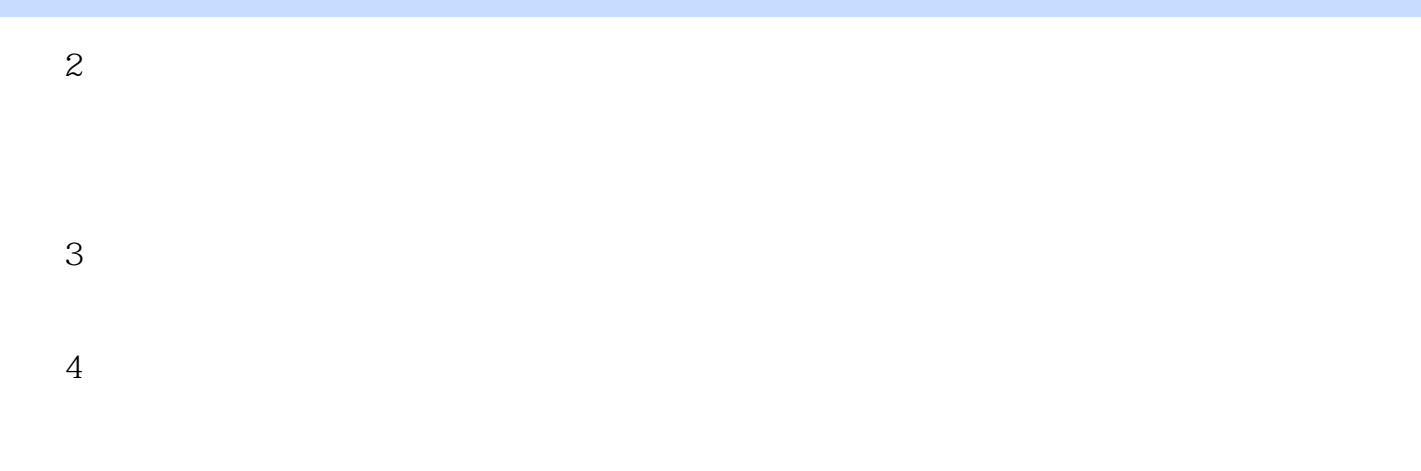

## $5$

 $\overline{K}$ 

 $50$  10

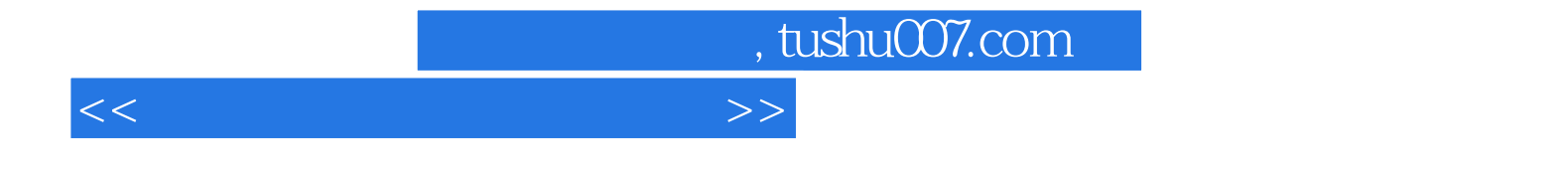

本站所提供下载的PDF图书仅提供预览和简介,请支持正版图书。

更多资源请访问:http://www.tushu007.com